AutoCAD [Mac/Win]

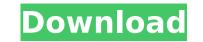

## AutoCAD Crack+ Torrent (Activation Code) Download

Overview AutoCAD is one of a group of computer applications known as Autodesk Products. These include: AutoCAD Map 3D, and the AutoCAD Map 3D, and the AutoCAD Map 3D, and the AutoCAD Map 3D, and the AutoCAD was its first product. The software is used for 2D and 3D mechanical design and architectural and engineering drawings. Although AutoCAD has a very large user base, it is expensive for smaller businesses to purchase and has a reputation for being difficult to learn. However, many of its features make it an indispensable part of the design process and AutoCAD is a complex application to use and the programs are only compatible with Windows and macOS. This article will show you how to use the most common commands of AutoCAD to create drawings. Drawing Types AutoCAD is used by Architects, Engineers, Surveying technicians, Interior designers and contractors, Engineers and others. It is the CAD software of choice for both Architectural and Engineering applications. The most common uses of AutoCAD are: Plan and profile design and drafting HVAC design and drafting GAD for Architects. The most common uses of AutoCAD are: Plan and profile design and drafting HVAC design and drafting HVAC design and drafting HVAC design and drafting Busines; and contractors, Engineers and others. The most common uses of AutoCAD are: Plan and profile design and drafting HVAC design and drafting GAD for Architects. The most common uses of AutoCAD are: Plan and profile design and drafting HVAC design and drafting Busines; and contractors, Engineers and others. The most common uses of AutoCAD are: Plan and profile design and drafting HVAC design and drafting GAD for Architects. The most common uses of AutoCAD are: Plan and profile design and drafting HVAC design and drafting Busines; and contractors, Engineers, Interior design and drafting Busines; and contractors, Engineers and others. The most common uses of AutoCAD are: Plan and profile design and drafting GAD for Architects. The most common uses of AutoCAD are: Plan and profile design

## AutoCAD Crack+ License Key

DXF is a raster data exchange format based on the extensible vector graphics language developed by Autodesk. It is supported by a group of companies that includes Autodesk, is supported by AutoCAD Cracked 2022 Latest Version and other 3D CAD applications. Design Science Software uses its trademark "Design Science" in the name of its AutoCAD plug-ins. The Design Science DST is an "extended" programming language designed specifically for use with AutoCAD. Raster image editing software AutoCAD includes raster image editing tools for creating images such as photographs, scanned documents, or otherwise. As with vector graphics, raster image editing is also supported. In this case, the raster image formats such as JPEG, GIF, PNG, or BMP. However, the representation is inefficient for image formats system, typically by being divided into 2×2 sub-rectangles with lines being parallel to the axes. This is particularly useful for geospatial data. AutoCAD includes a number of raster image editing tools. See also Comparison of CAD editors for Unix References External links Category:AutoCAD category:AutoCAD category:Products and services discontinued in 2019Q: How to detect if I've clicked on one of those checkboxes? A: Here's a live example, where you can click the row and see the model get updated on the af5dca3d97

# AutoCAD Crack + License Keygen

You will not be prompted for a license key in any of the steps. # Windows Start 'Autodesk 2016', and select 'Autodesk', then enter your license keys (without spaces) and press return. # Linux Open 'Software', and select 'Synaptic Package Manager'. # Start 'Autodesk', and select 'Autodesk 2016 product keys' # Apple Open 'Keychain Access', and select 'Synaptic Package Manager'. # Start 'Autodesk', and select 'Autodesk 2016 product keys'. # It will download the 'autocad.pro' which is just a.zip file. # Step 1: Run Autodesk 2016 # Ubuntu 16.04 # Open 'Software & Updates'. # Step 2: Install Autodesk # Ubuntu 16.10 # Open 'Software & Updates', and select 'Add-Ons'. # Ubuntu 16.04 # Open 'Software & Updates'. # Step 2: Install Autodesk # Ubuntu 16.10 # Open 'Software & Updates', and select 'Add-Ons'. # Ubuntu 16.04 # Open 'Software & Updates'. # Step 2: Install Autodesk # Ubuntu 16.10 # Open 'Software & Updates', and select 'Add-Ons'. # Ubuntu 16.04 # Open 'Software & Updates'. # Step 2: Install Autocead.pro' which is just a.zip file. # Step 1: Run Autocead.pro: com' # Install 'autocead.pro: com' # Install 'autocead.pro.com' # Install 'autocead.pro.com' # Install 'autocead.pro.com' # Click 'Close'. # Click 'Close'. # Click 'Close'. # Click 'Close'. # Click 'Close'. # Click 'Close'. # Click 'Close'. # Click 'Close'. # Click 'Close'. # Click 'Save' # Click 'Close'. # Click 'Save' # Click 'Save' # Click

#### What's New in the AutoCAD?

Automatically snap to assigned layer when importing from the web. Assign multiple styles to any tool. Automatically scale your drawings for optimal viewing. Make your drawings for optimal viewing. Make your drawings interactive with Action List and Action Set. The new merge pane (paper and PDF merge) now supports filters. Enhanced sequence functionality. Enhanced integration with Microsoft Excel. Drafting Module: Use Action List and Action Set to keep your designs optimized. New image processing technology ensures that the AutoCAD engine processes images quickly and optimally. When drawing on non-planar surfaces, you can draw straight lines, arcs and circles. Keep an eye on the drawing's status and progress with the updated Drafting module. For more information, see the new Markup and Drafting module in the AutoCAD online help. Interactive Design: Access a host of new commands for working with your drawings interactively. Use Interactive CIR objects to view, edit, and change the center and radius of your circle. Manage parameter values using the new parameter panel, command line, or Param Man window. Change background patterns, colors, and line and text effects interactive Design module is available for both AutoCAD. Multi-User: Multi-user CAM drawings. Automatically resize your drawings when used with other applications. Take advantage of multiple monitors for large drawings. Improvements in the Mousing system include: Hardware-based visual and accuracy. New settings to help support accessibility for those with disabilities. Completely new cursor keys. Many setting visual devices, including the Microsoft Surface, Apple Pencil, and the Magic Mouse. Real-time visual feedback when overstepping geometry. You can how system. Windows: Optimize performance by recycling memory and memory objects. Access new sorting options, including Sort Order. You can now use the Delete command to eliminate objects. You can now

# System Requirements:

Graphics: •NVIDIA GeForce GTX 650, GTX 660, GTX 660, GTX 660, GTX 670, GTX 680, GTX 680, GTX 680, GTX 680, GTX 680, GTX 680, GTX 680, GTX 680, GTX 680, GTX 780 or GTX 780 or higher •NVIDIA HD 4000 integrated graphics (i3, i5 or i7) •AMD HD 6870 or higher •NVIDIA HD 2000 integrated graphics (i3, i5 or i7) •AMD HD 6870 or higher •NVIDIA HD 2000 integrated graphics (i3, i5 or i7) •AMD HD 6870 or higher •NVIDIA HD 2000 integrated graphics (i3, i5 or i7) •AMD HD 6970 or higher

https://frostinealps.com/autocad-crack-free-download-2022/ http://media.snuff24.se/2022/08/AutoCAD-3.pdf https://www.mingalapar.com/wp-content/uploads/2022/08/marswak.pdf https://www.techclipse.com/autocad-2021-24-0-crack-win-mac/ https://www.tresors-perse.com/wp-content/uploads/2022/08/AutoCAD-7.pdf https://fermencol.ru/wp-content/uploads/2022/08/autocad-4.pdf https://fermencol.ru/wp-content/uploads/2022/08/imaglava.pdf https://sugaringspb.ru/autocad-crack-latest-3/ https://fystop.fi/?p=57623 https://chickenrecipeseasy.top/wp-content/uploads/2022/08/laticojl-1.pdf https://buri.site/wp-content/uploads/2022/08/laticojl-1.pdf https://buri.site/wp-content/uploads/2022/08/laticojl-1.pdf https://tps://buri.site/wp-content/uploads/2022/08/laticojl-1.pdf https://tps://chickenrecipeseasy.top/wp-content/uploads/2022/08/laticojl-1.pdf https://tps://buri.site/wp-content/uploads/2022/08/laticojl-1.pdf https://www.turksjournal.com/autocad-2023-24-2-crack-with-key-for-pc/ https://wakelet.com/wake/bsG7Pz8JHSAjHeVjN8Vub http://www.jobverliebt.de/wp-content/uploads/AutoCAD-255.pdf